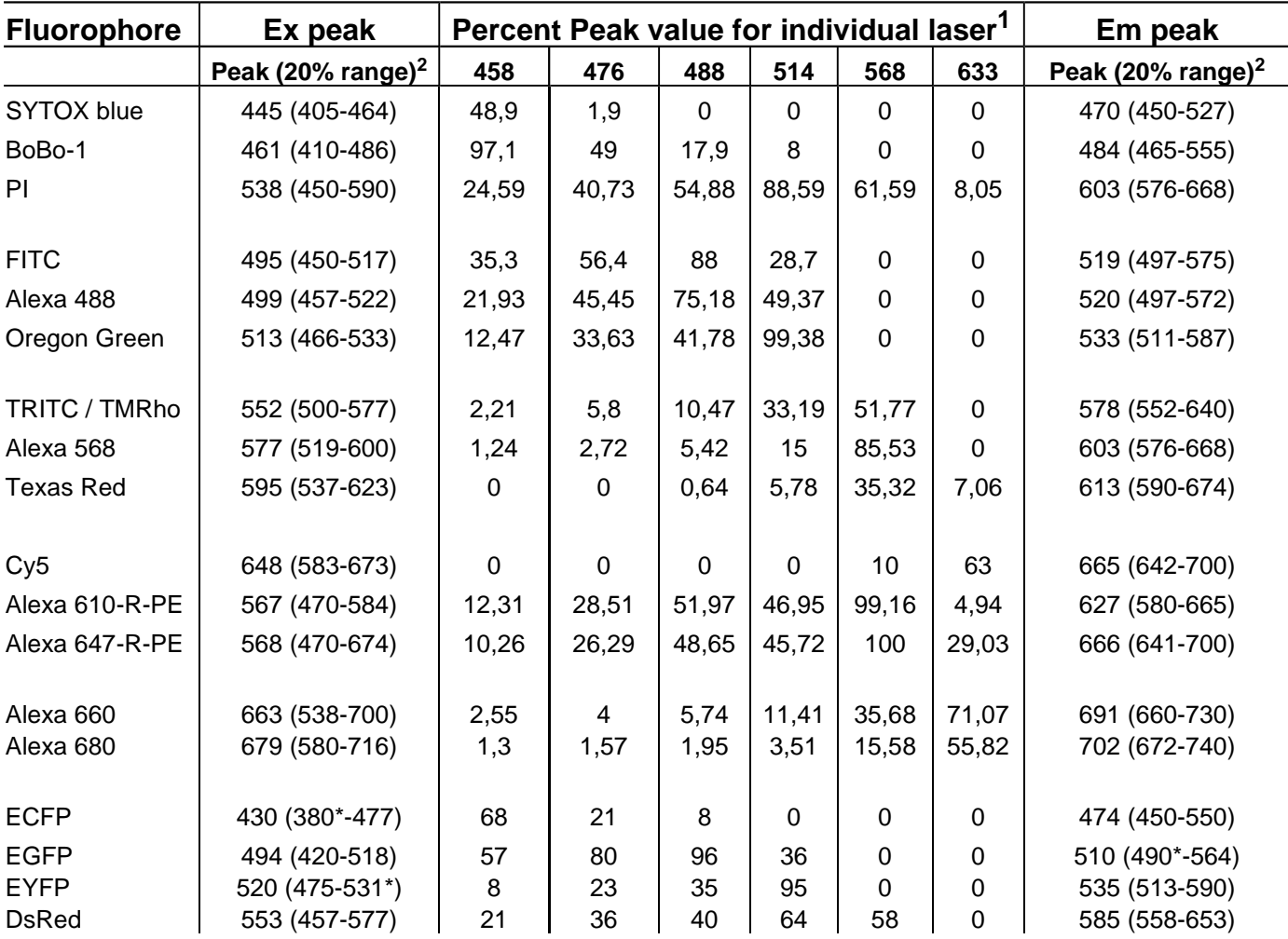

**Table 1. Fluorophore Spectral data and corresponding laser for Excitation (PDF file)**

## Note:

1. The percentage in table 1 should not be used as the setting for AOTF percentage (as more than one user asked). They speak totally different things. value in table 1 indicate the percent of fluorophore excited under one laser line. AOTF percentage means the percent of light from laser source delivered to the specimen. Maybe, the low value in table 1 implies you have to use high AOTF percentage and vice versa.

2. The range in parenthesis indicates the 20% boundary on both side, at that wavelength, the intensity drop to 20% of its peak value. Value with \* means until there, it has not dropped below 20%, further data is not available.